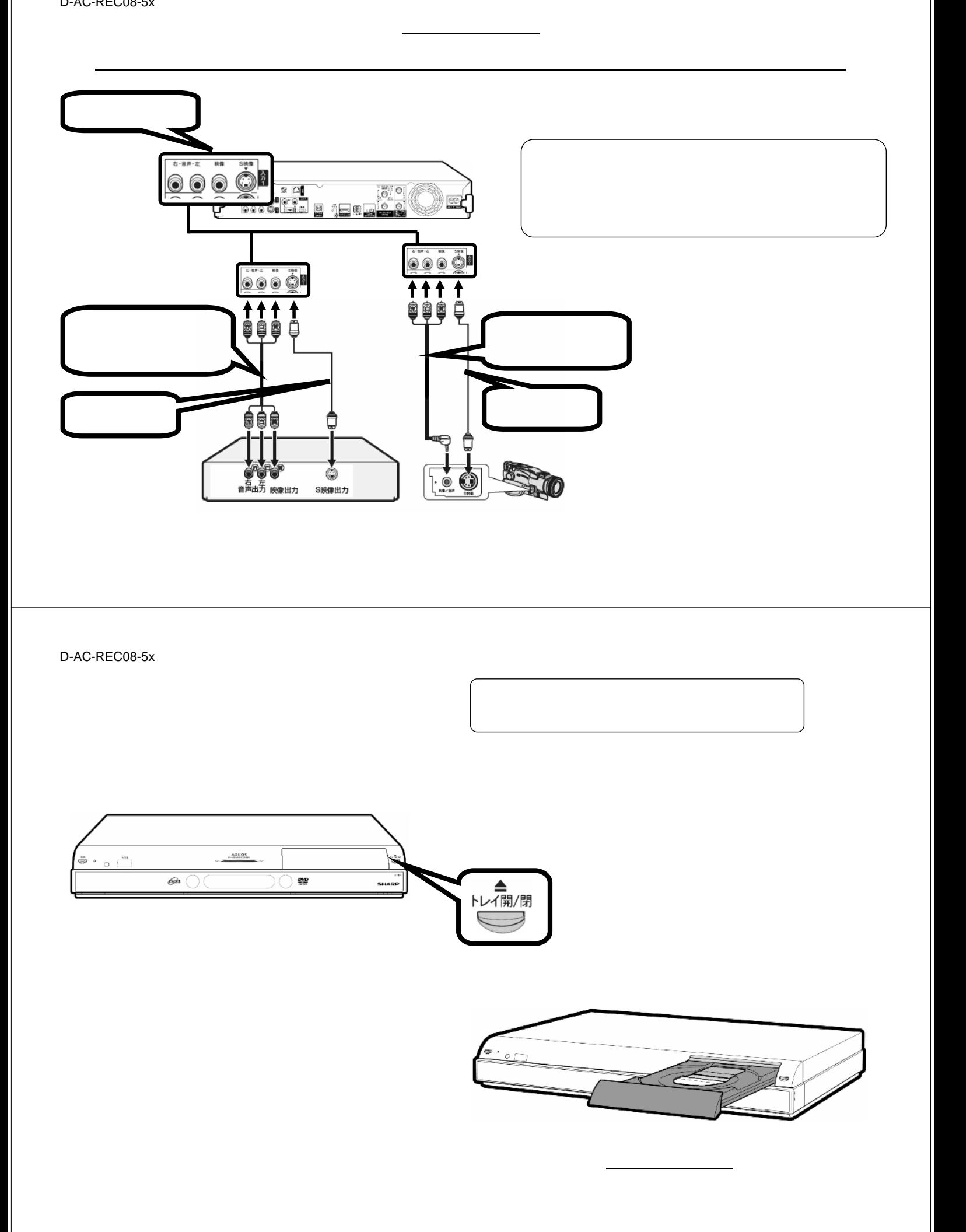

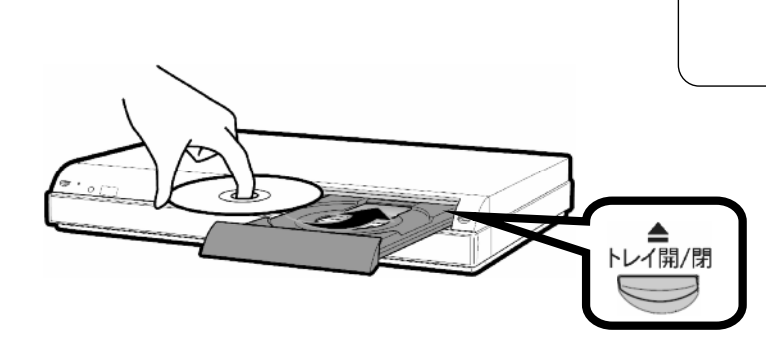

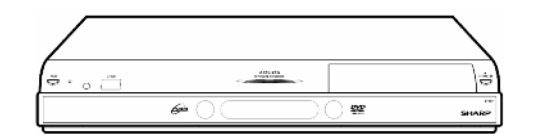

が閉

D-AC-REC08-5x

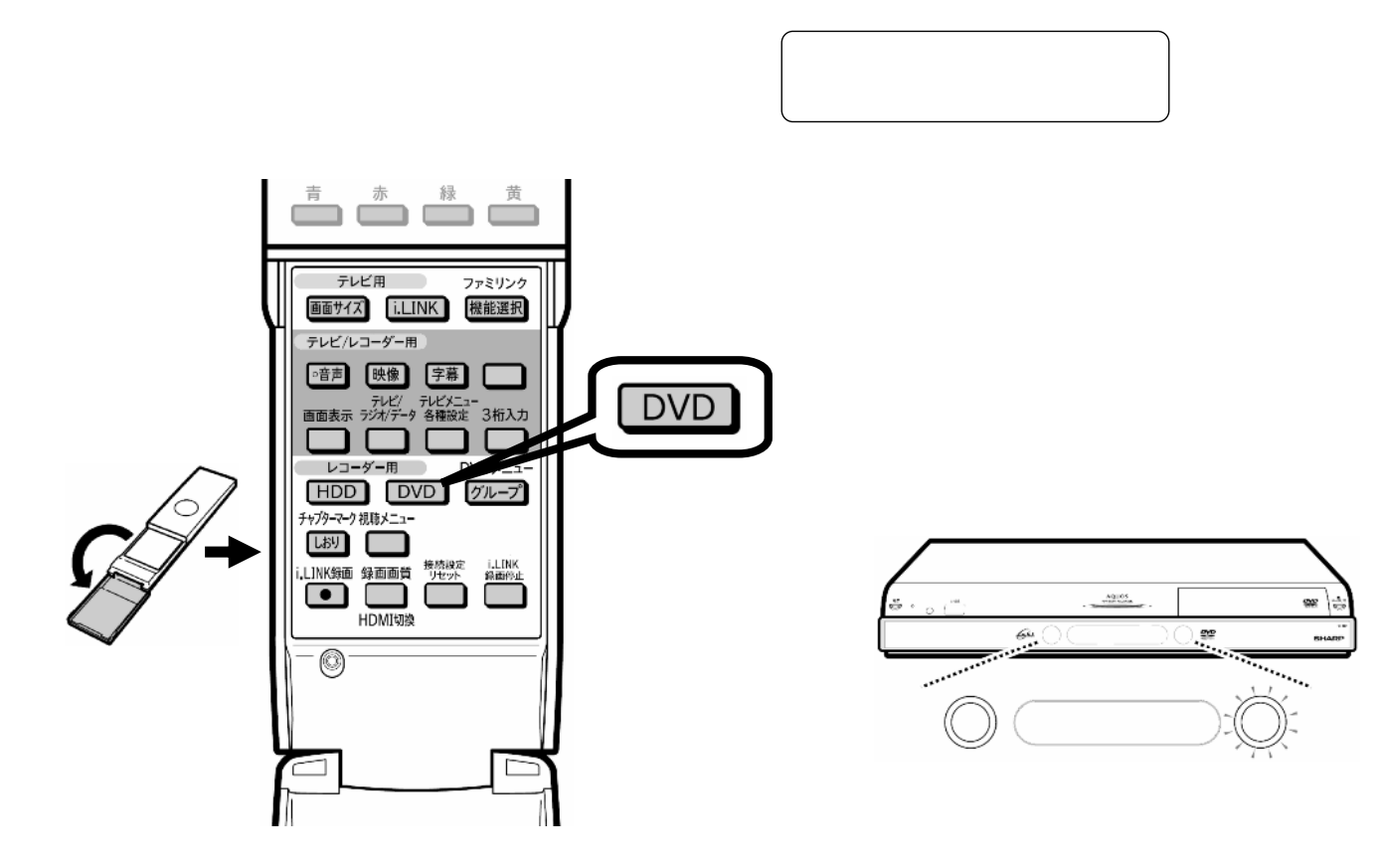

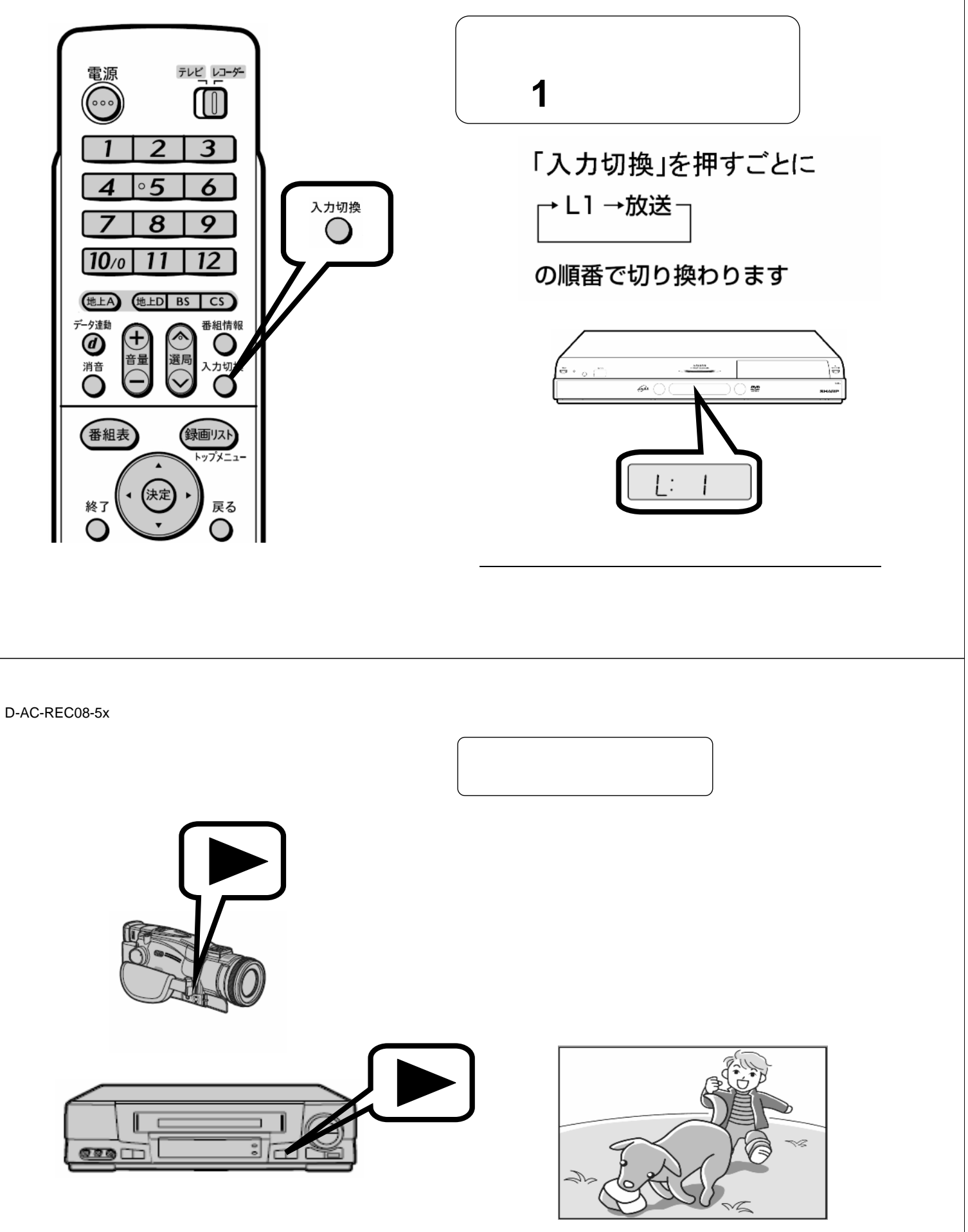

が映る

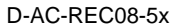

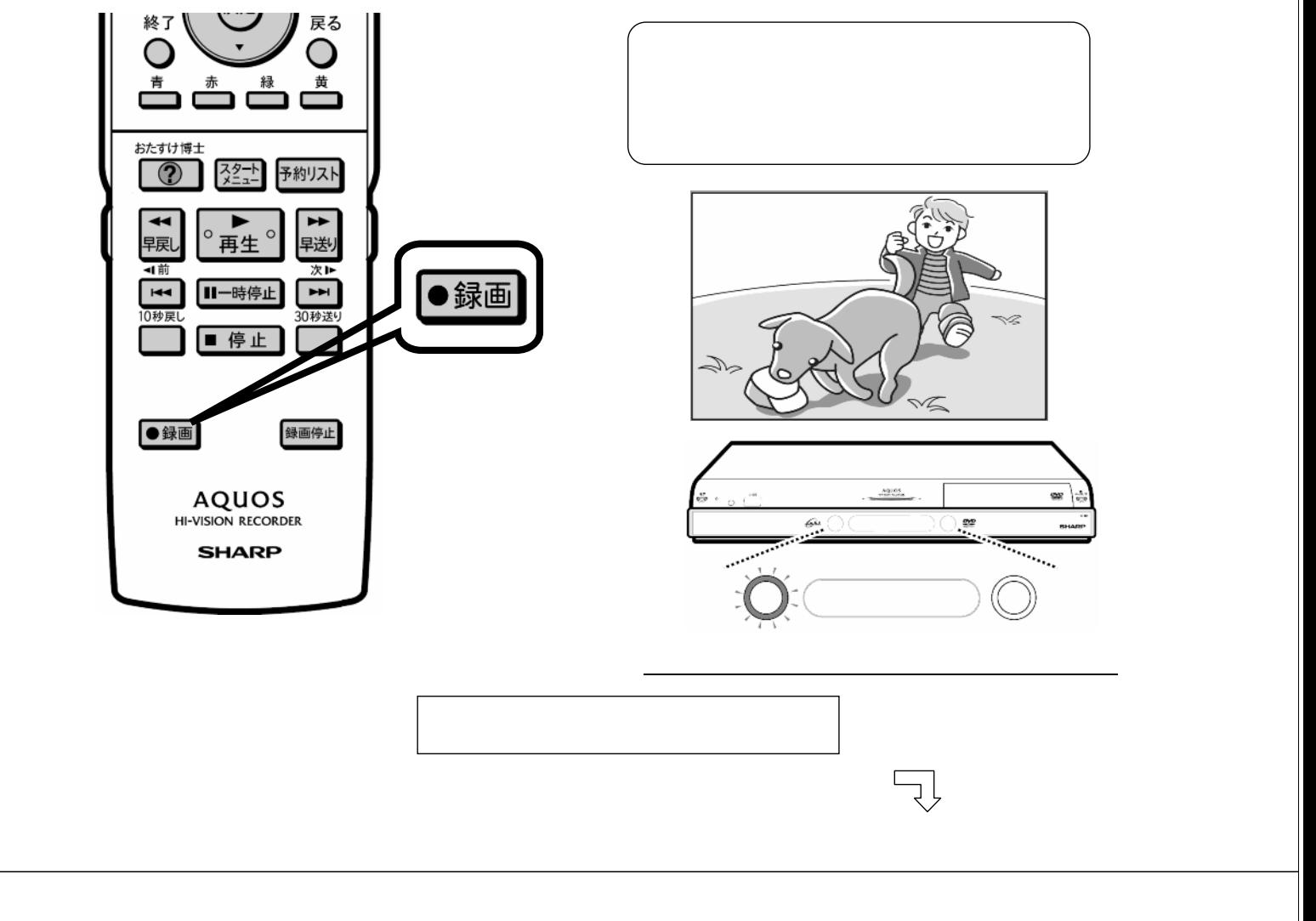

D-AC-REC08-5x

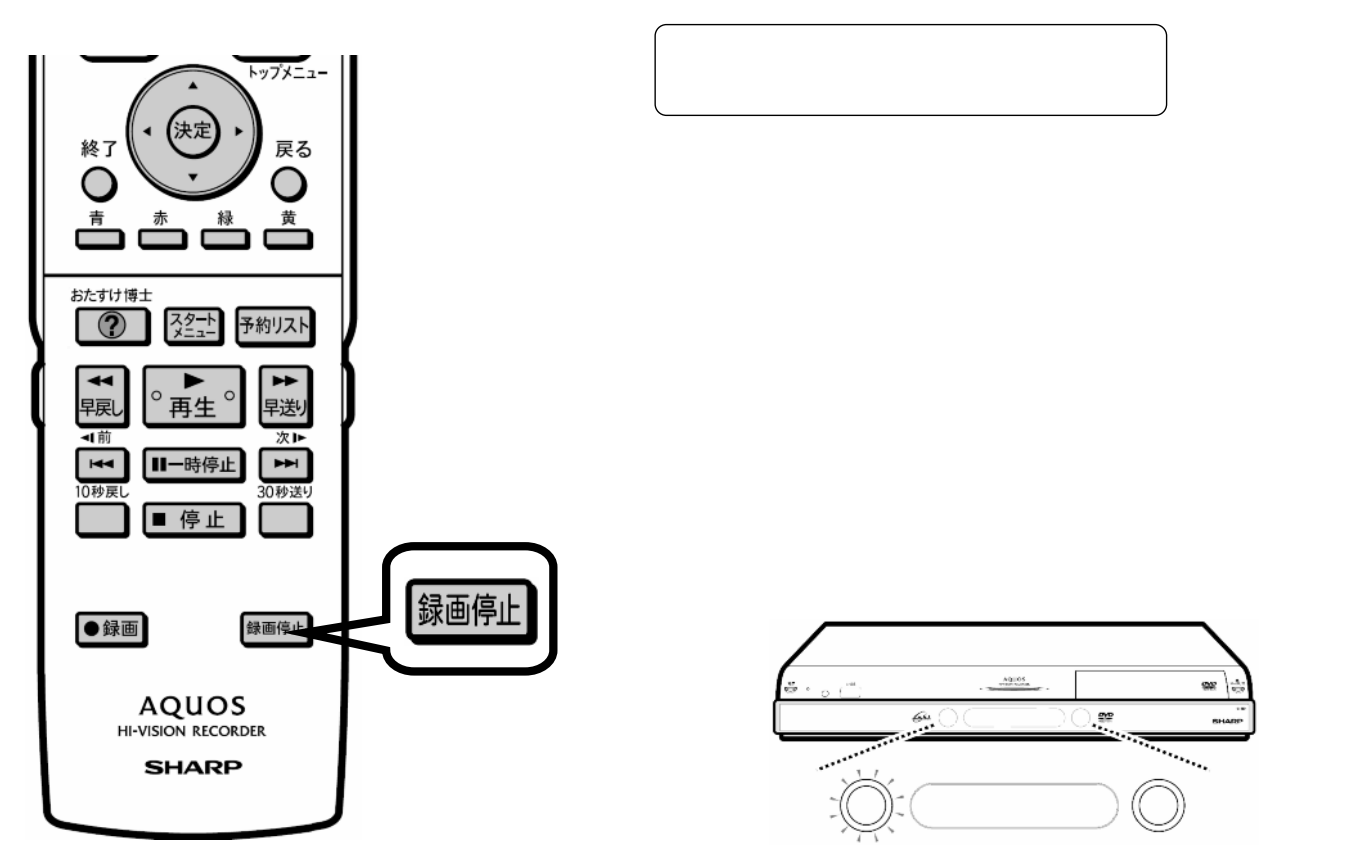